## The **mdframed** package

Examples for framemethod=TikZ

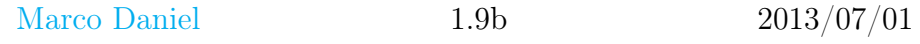

In this document I collect various examples for framemethod=TikZ. Some presented examples are more or less exorbitant.

# **Contents**

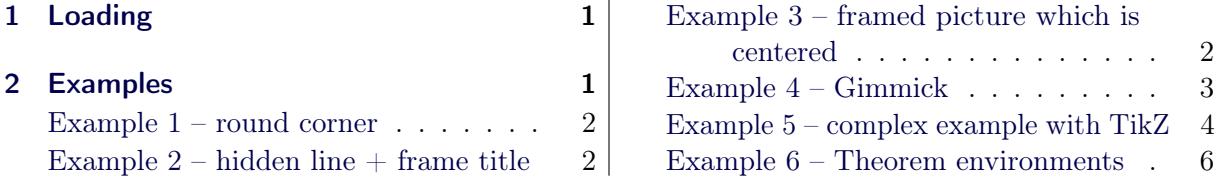

# <span id="page-0-0"></span>1 Loading

In the preamble only the package mdframed width the option framemethod=TikZ is loaded. All other modifications will be done by \mdfdefinestyle or \mdfsetup.

### Note

Every **\qlobal** inside the examples is necessary to work with my own created environment tltxmdfexample\*.

## <span id="page-0-1"></span>2 Examples

All examples have the following settings:

```
\mdfsetup{skipabove=\topskip,skipbelow=\topskip}
\newrobustcmd\ExpnameText{\%}An \text{textif} inhomogeneous linear differential equation has the form
  \begin{align}
        L[v] = f,
  \end{align}
  where L$ is a linear differential operator, v$ is the dependent
  variable, and $f$ is a given non−zero function of the independent
  variables alone.
}
```
#### <span id="page-1-0"></span>Example  $1$  – round corner

```
\qquadouterlinewidth=5pt,innerlinewidth=0pt,
     outerlinecolor=red,roundcorner=5pt
}
\begin{mdframed}[style=exampledefault]
\ExampleText
\text{end}\{\text{mdframed}}
```
An inhomogeneous linear differential equation has the form

$$
L[v] = f,\tag{1}
$$

where  $L$  is a linear differential operator,  $v$  is the dependent variable, and  $f$  is a given non-zero function of the independent variables alone.

#### <span id="page-1-1"></span>Example  $2$  – hidden line  $+$  frame title

```
\gtrsimglobal\mbox{indfapptodefinestyle}\exampledefault}{ %
       topline=false,leftline=false,}
\begin{mdframed}[style=exampledefault,frametitle={Inhomogeneous linear}]
\ExampleText
\langle \text{end}\{\text{mdframed}}\}
```
#### Inhomogeneous linear

An inhomogeneous linear differential equation has the form

$$
L[v] = f,\tag{2}
$$

where  $L$  is a linear differential operator,  $v$  is the dependent variable, and  $f$  is a given non-zero function of the independent variables alone.

#### <span id="page-1-2"></span>Example 3 – framed picture which is centered

\begin{mdframed}[userdefinedwidth=6cm,align=center, linecolor=blue,middlelinewidth=4pt,roundcorner=5pt] \textit{CTAN lion drawing by Duane Bibby; thanks to \url{www.ctan.org}} \IfFileExists{ctan−lion.png}% {\includegraphics[width=\linewidth]{ctan−lion.png}}%

```
{\rm\{4cm\}}\%\end{math}
```
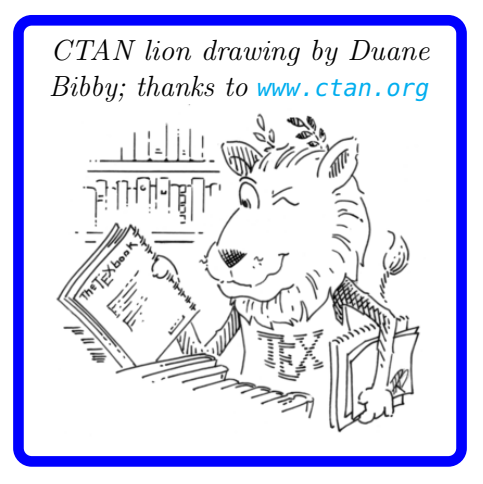

### <span id="page-2-0"></span>Example 4 – Gimmick

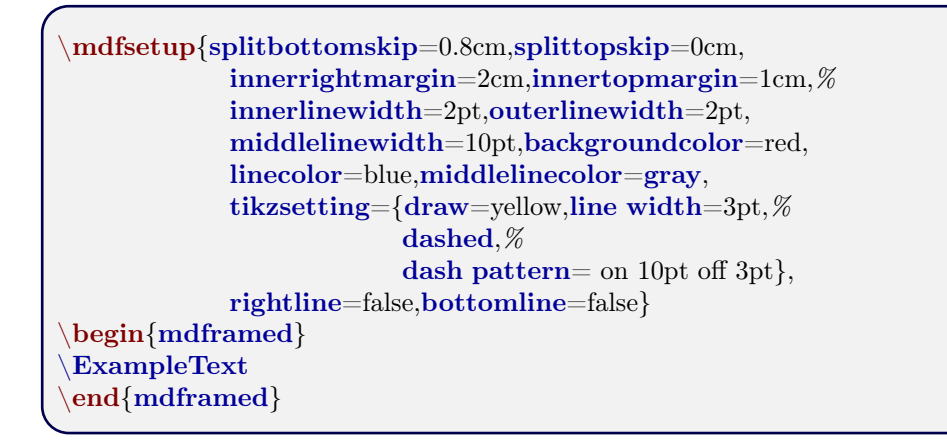

#### An *inhomogeneous linear* differential equation has the form

$$
L[v] = f,\tag{3}
$$

where  $L$  is a linear differential operator,  $v$  is the dependent variable, and  $f$  is a given non-zero function of the independent variables alone.

#### <span id="page-3-0"></span>Example 5 – complex example with TikZ

```
\tilde{\text{t}}ikzset\tilde{\text{t}}itregris/.style =
      {draw = gray, thick, fill=white, shading = exersicetitle, %
       text=gray, rectangle, rounded corners, right,minimum height=.7cm}}
\pgfdeclarehorizontalshading{exersicebackground}{100bp}
             {color(0bp) = (green!40); color(100bp) = (black!5)}\pgfdeclarehorizontalshading{exersicetitle}{100bp}
             \{color(0bp) = (red!40); color(100bp) = (black!5)\}\newcounter{exercise}
\renewcommand∗\theexercise{Exercise~n\arabic{exercise}}
\makeatletter
\def\mdf@@exercisepoints{}%new mdframed key:
\define@key{mdf}{exercisepoints}{%
     \def\mdf@@exercisepoints{#1}
}
\mdfdefinestyle{exercisestyle}{%
  outerlinewidth=1em,outerlinecolor=white,%
  leftmargin=−1em,rightmargin=−1em,%
  middlelinewidth=1.2pt,roundcorner=5pt,linecolor=gray,
  apptotikzsetting={\tikzset{mdfbackground/.append style ={\%shading = exercisebackground}}}
  innertopmargin=1.2\baselineskip,
  skip above = {\dim expr0.5\backslash baselineskip+{\top\text{c}}\text{relax},skipbelow={-1em},needspace=3\baselineskip,
  frametitlefont=\sffamily\bfseries,
  settings={\global\stepcounter{exercise}},
  singleextra={%
       \node[titregris,xshift=1cm] at (P−|O) %
           {\tilde{\mathbf{\theta}}\hbox{}}\ifdefempty{\mdf@@exercisepoints}%
       {}%
       {\node[titregris,left,xshift=−1cm] at (P)%
          {~\mdf@frametitlefont{\mdf@@exercisepoints points}\hbox{~}};}%
   },
  firstextra=\frac{8}{6}\node[titregris,xshift=1cm] at (P−|O) %
           {\tilde{\mathbb{C}}\hbox{hbox}^{\thinspace\}\leftarrow \ifdefempty{\mdf@@exercisepoints} %
       {}%
        {\node[titregris,left,xshift=−1cm] at (P)%
          {~\mdf@frametitlefont{\mdf@@exercisepoints points}\hbox{~}};}%
   },
}
\makeatother
\begin{mdframed}[style=exercisestyle]
\ExampleText
\end{math}\begin{mdframed}[style=exercisestyle,exercisepoints=10]
\ExampleText
\text{end}\{\text{mdframed}}
```
Exercise n1

An inhomogeneous linear differential equation has the form

$$
L[v] = f,\tag{4}
$$

where  $L$  is a linear differential operator,  $v$  is the dependent variable, and  $f$  is a given non-zero function of the independent variables alone.

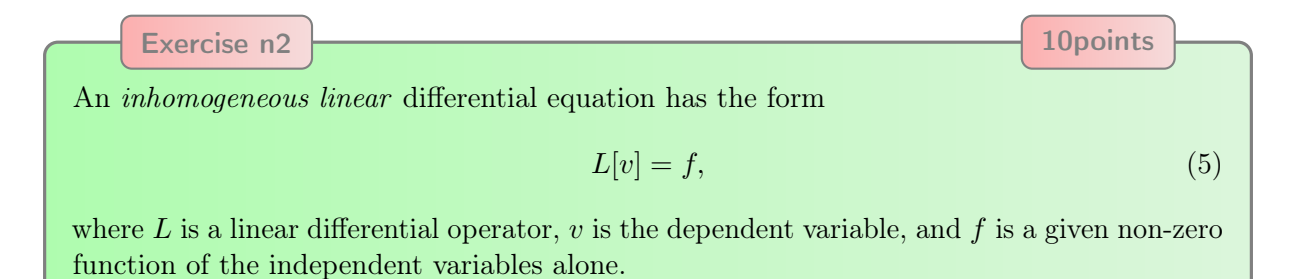

 $2013/07/01$  revision:  $212$  mdframed-example-tikz  $\,$  5  $\,$ 

### <span id="page-5-0"></span>Example 6 – Theorem environments

```
\mdfdefinestyle{theoremstyle}{%
      linecolor=red,middlelinewidth=2pt,%
      frametitlerule=true,%
      apptotikzsetting={\tikzset{mdfframetitlebackground/.append style={%shade, left color=white, right color=blue!20}}
      frametitlerulecolor=green!60,
      frametitlerulewidth=1pt,
      innertopmargin=\topskip,
   }
\mdtheorem[style=theoremstyle]{definition}{Definition}
\begin{definition}[Inhomogeneous linear]
\ExampleText
\end{definition}
\begin{definition∗}[Inhomogeneous linear]
\ExampleText
\end{definition∗}
```
#### Definition 1: Inhomogeneous linear

An inhomogeneous linear differential equation has the form

$$
L[v] = f,\tag{6}
$$

where L is a linear differential operator,  $v$  is the dependent variable, and  $f$  is a given non-zero function of the independent variables alone.

#### Definition: Inhomogeneous linear

An inhomogeneous linear differential equation has the form

$$
L[v] = f,\tag{7}
$$

where  $L$  is a linear differential operator,  $v$  is the dependent variable, and  $f$  is a given non-zero function of the independent variables alone.